#### УДК 630 UDC 630

### **ИМИТАЦИОННОЕ МОДЕЛИРОВАНИЕ РАБОТЫ МАШИНЫ ДЛЯ ОБРАБОТКИ ПОЧВЫ НА ВЫРУБКАХ И ГАРЯХ**

Алексеев Александр Эрикович аспирант

Каменских Александр Дмитриевич аспирант

Семенов Александр Анатольевич аспирант

Онучин Евгений Михайлович к.т.н., доцент *Поволжский государственный технологический университет, Йошкар-Ола, Россия*

В статье представлены результаты имитационного моделирования функционирования машины для обработки почвы в среде AutoCAD Mechanical, алгоритм работы машины и результаты вычислительного эксперимента на разработанной модели

Ключевые слова: ИМИТАЦИОННАЯ МОДЕЛЬ, ОБРАБОТКА ПОЧВЫ, ПРОИЗВОДИТЕЛЬНОСТЬ

### **SIMULATED MACHINES FOR SOIL TREATMENT FOR FELLING AND SLASH AREAS**

Alekseev Alexander Erikovich postgraduate student

KamenskihAleksandrDmitrievich postgraduate student

Semenov Alexander Anatolyevich postgraduate student

OnuchinEvgeniiMihailovich Cand.Tech.Sci., assistant professor *Volga State University of Technology, Ioshkar-Ola, Russia* 

The article presents the results of a simulation of functioning machines for tillage in AutoCAD Mechanical environment, the algorithm of machine work and the results of numerical experiments on the developed model

Keywords: SIMULATION MODELS, TILLAGE, PRODUCTIVITY

### *Введение*

Имитационное моделирование позволяет дать полную теоретическую оценку эффективности работы машины, просчитать ее производительность в заданных условиях работы, а так же определить характеристики работоспособности машины в различных условиях работы.

Задачей вычислительного эксперимента на математической модели функционирования машины для обработки почвы на вырубках является получение значений количества обработанных участков и общую площадь обработанных участков, которые характеризуют эффективность функционирования машины, в зависимости от ее конструктивнотехнологических параметров.

### *Описание модели*

Модель состоит из двух блоков: блока моделирования обработки почвы и вычислительного блока.

Блок моделирования обработки почвы имитирует работу машины для обработки почвы на вырубках круговыми площадками с изменяемыми параметрами рабочих органов [1,2], для определения эффективности обработки почвы этой машиной в заданных условиях. Имитационная модель реализована на языке Visualbasic и выполняется графическим методом в среде AutoCAD Mechanical.

Вычислительный блок реализован в MS Excel на языке Visualbasic.

При моделировании обработки почвы вводятся следующие входные данные (таблица 1):

ü количество препятствий на 1га;

ü размер препятствий - максимальный диаметр пней и деревьев;

ü размер обрабатываемого участка — радиус окружности площадки;

ü процент допустимого взаимного пересечения обрабатываемых участков.

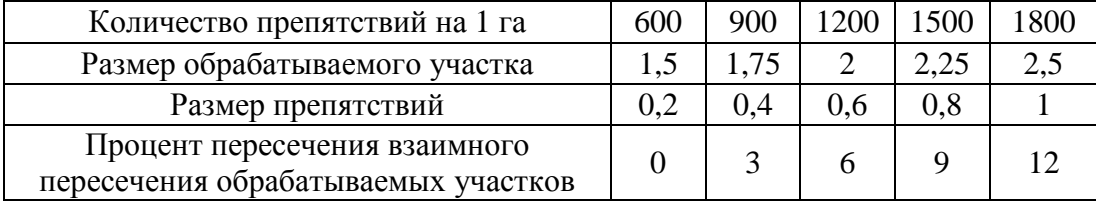

Таблица 1 – таблица значений входных данных

## *Методика моделирования*

В начале моделирования задается значение входных данных, создается участок, в рамках которого будет производится моделирование работы машины для обработки почвы, размером 12х12 метров(размер участка подобран с учетом производительности компьютера), в первой

координатной четверти, с началом в точке с координатами (0;0). На этом участке случайным образом размещаются препятствия, представленные в виде окружностей, в количестве, соответствующем входным параметрам. Координаты каждого препятствия заносятся в MS Excel. Затем проводится построение окружности с заданным радиусом «r» - размер обрабатываемой площадки. Окружность размещается на плоскости с центром в точке (r;r). Проверяется наличие пересечений данной окружности с препятствиями. В случае наличия пересечения с препятствиями, окружность смещается вдоль оси х на шаг, после чего проверяется наличие пересечений с препятствиями. В случае если пересечения не обнаружено, окружность размещается в данной точке. Координаты центра окружности заносятся в MS Excel. После размещения окружности, следующая окружность размещается смещаясь вдоль оси х на шаг равный диаметру окружности. Для последующих окружностей проверяется наличие пересечений с препятствиями и обработанными площадками. Процент допустимого взаимного пересечения обрабатываемых площадок задается во входных данных. После прохождения вдоль оси х до значения х равного (12-r), происходит перемещение в следующую точку с координатами (r; r+шаг). Вновь проверяется возможность размещения окружности со смещением вдоль оси х. Цикл повторяется до достижения точки с координатами (12-r; 12-r).

В результате получаем следующие выходные данные:

ü Координаты препятствий и центров площадок;

ü Число обработанных участков;

ü Общая площадь обработанных участков;

ü Процентное соотношение обработанной площади к площади всего участка.

3

### <http://ej.kubagro.ru/2013/08/pdf/31.pdf>

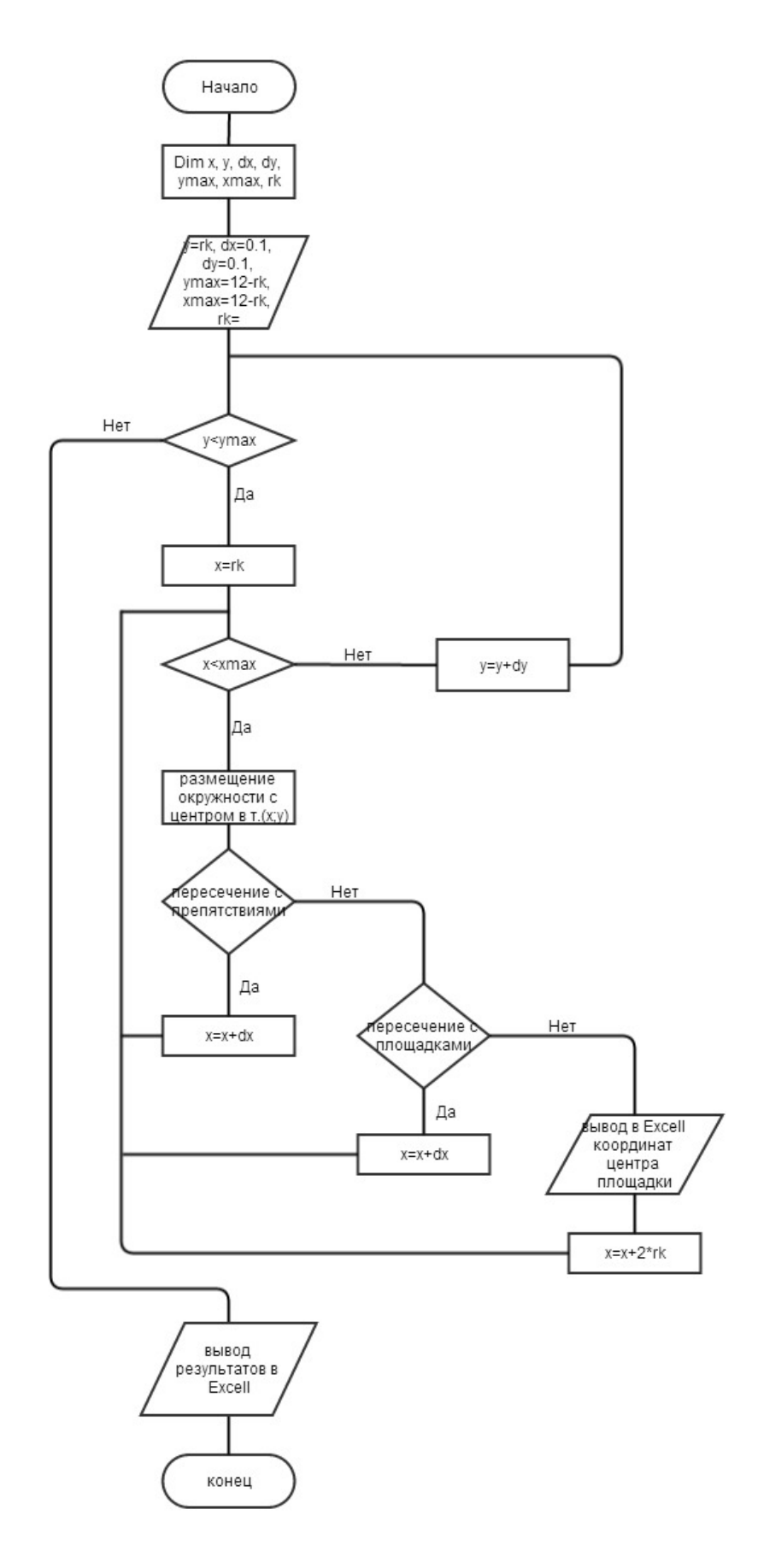

**Рисунок 1 — Алгоритм цикла создания площадок**

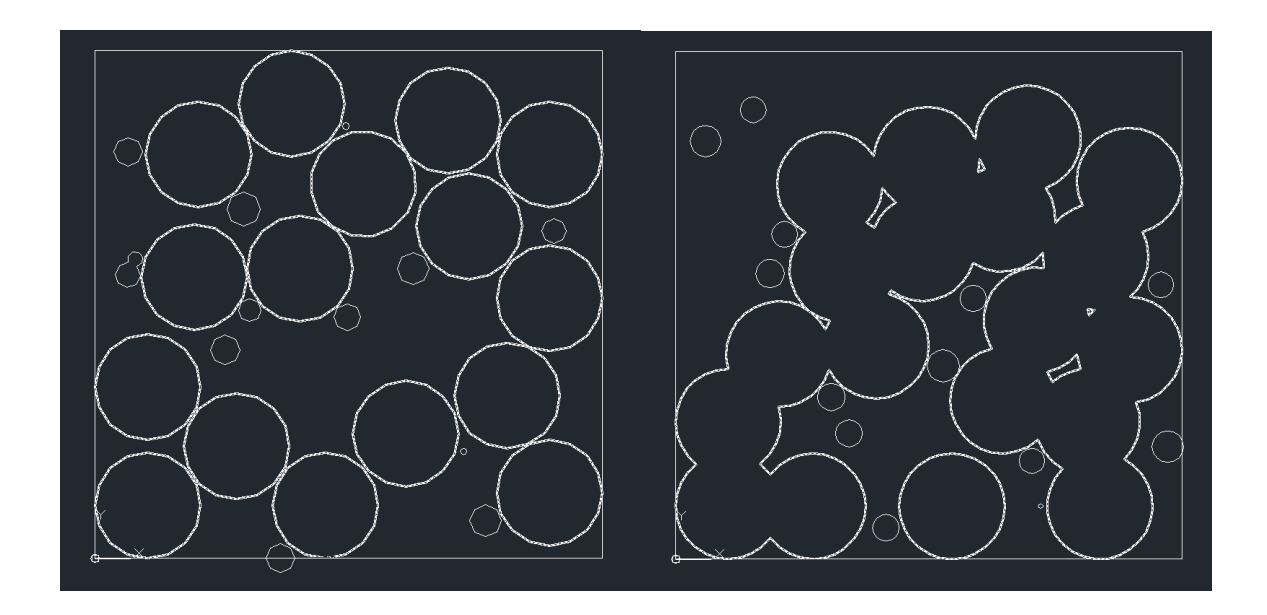

a)  $(6)$ **Рисунок 2 — Результат моделирования в AutoCADMechanical а – без взаимного пересечения, б – взаимное пересечение не более 12%** 

Данные записываются в таблицу MS Excel.

Для каждого сочетания входных параметров проводится 3 измерения.

Данные полученные в блоке моделирования являются входными данными вычислительного блока.

По координатам центров площадок, методом графов определяется длина пути через все точки. Рассчитывается время движения, учитывая режимы разгона, движения с постоянной скоростью и торможения при перемещении от одной площадки к другой.

Определяем отношение обработанной площади к площади всего участка.

По описанной ранее модели [2]рассчитывается время обработки всех площадок, производительность и затраты энергии в пересчете на 1га.

## *Результаты эксперимента*

# В результате получаем таблицу выходных данных.

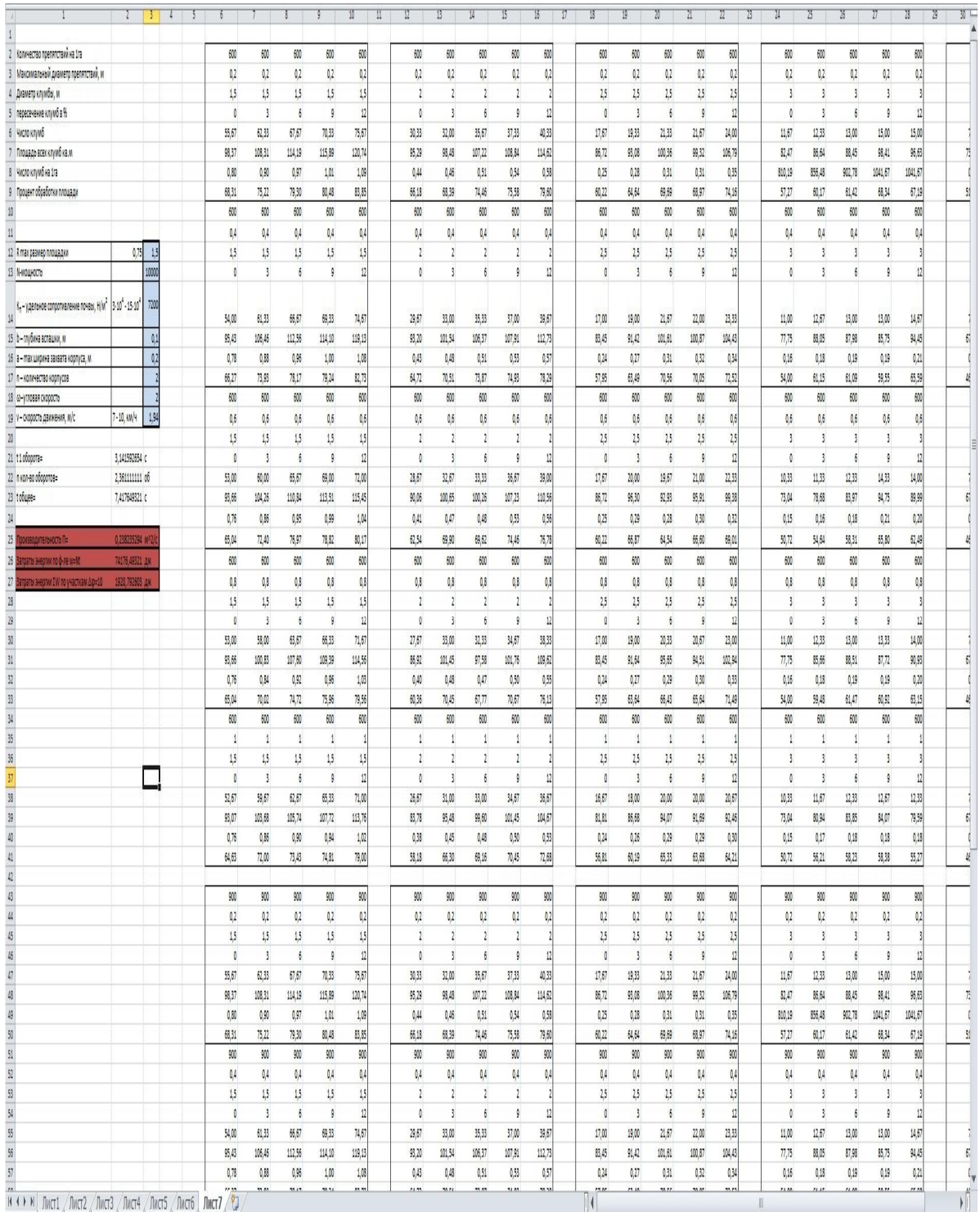

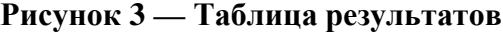

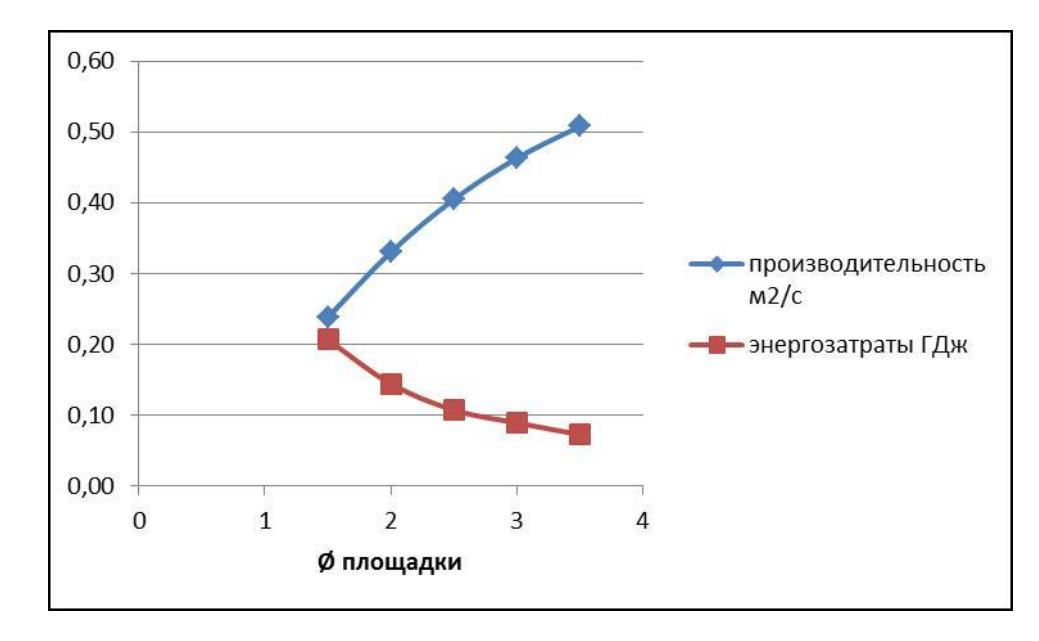

На основании анализа полученных данных получены следующие результаты:

## **Рисунок 4 — Изменение производительности и энергозатрат с изменением размера обрабатываемой площадки**

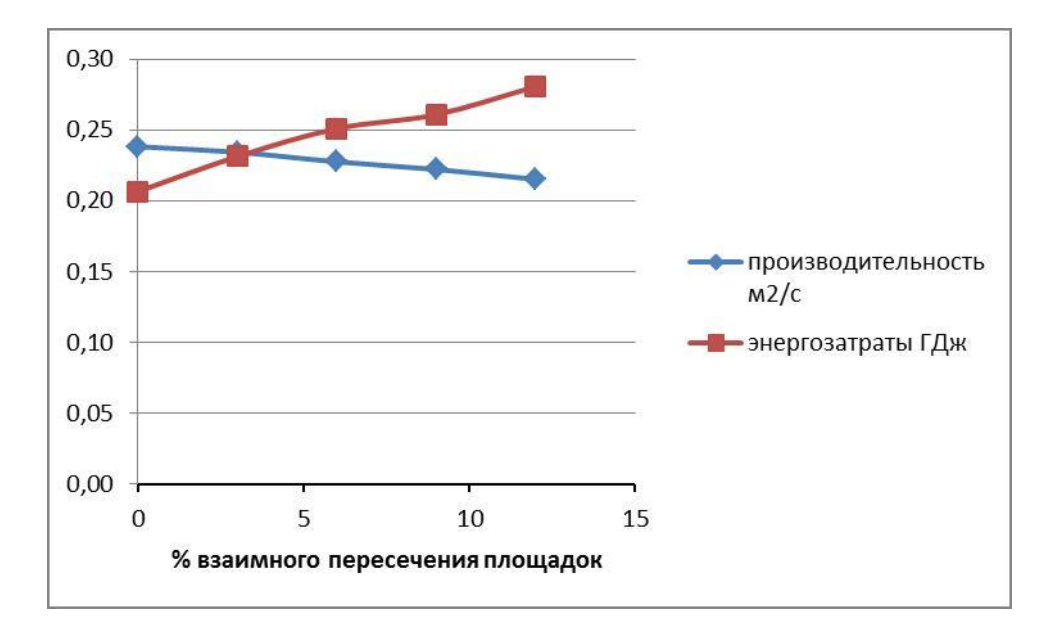

**Рисунок 5 — Изменение производительности и энергозатрат с изменением площади взаимного пересечения обрабатываемых площадок**

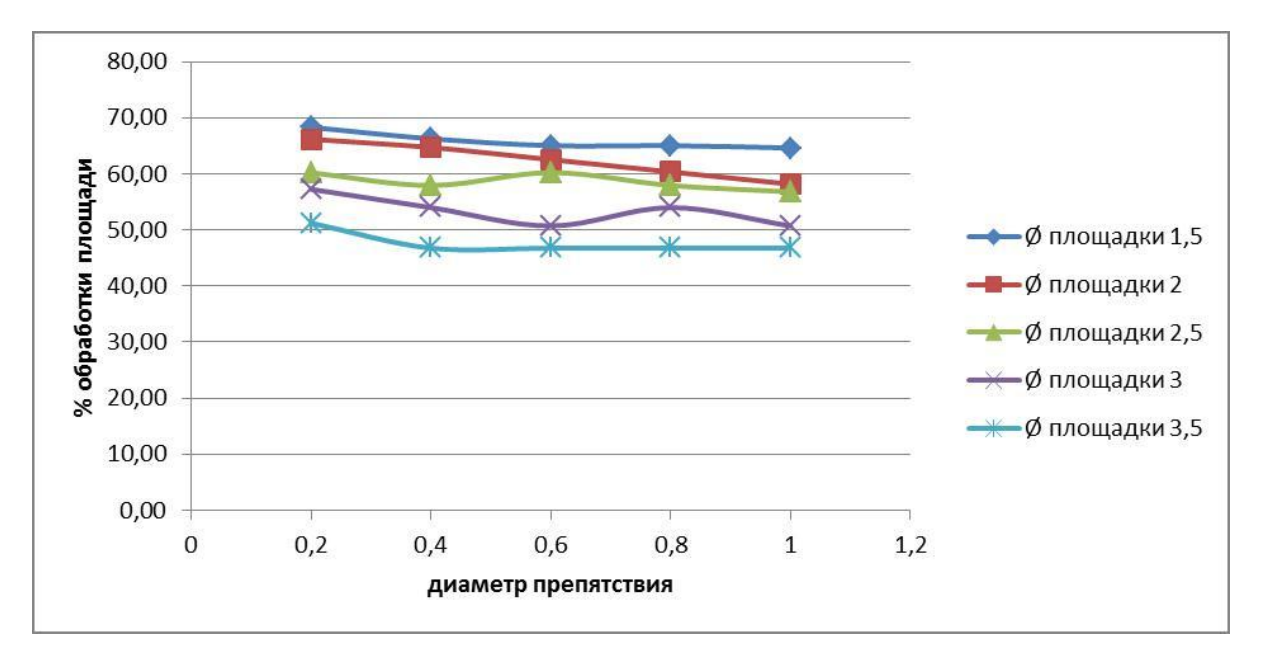

**Рисунок 6 — Изменение отношения обработанной площади к площади всего участка с изменением размера препятствий**

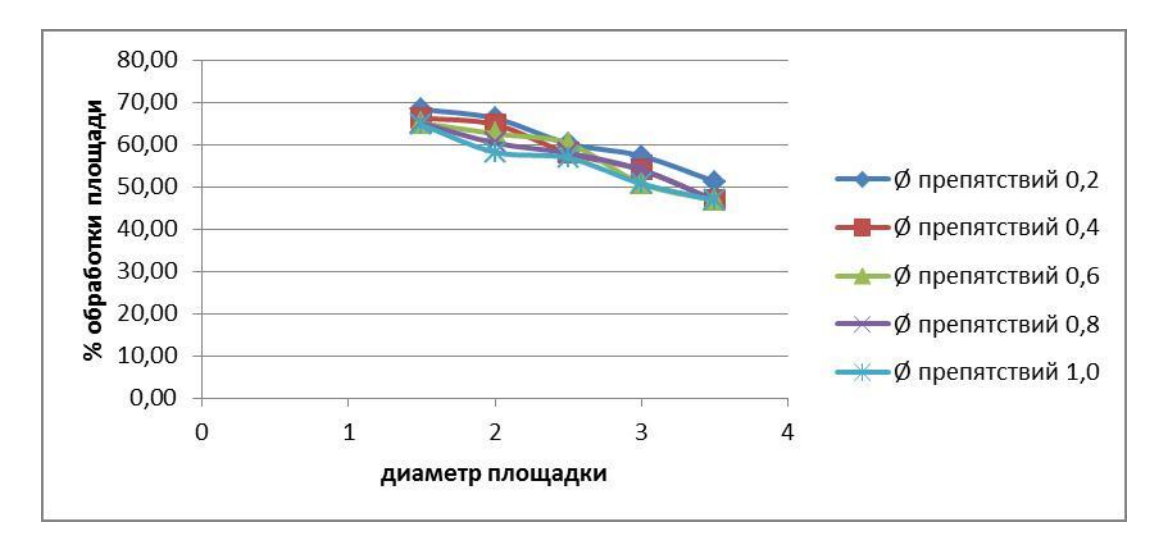

**Рисунок 7 — Изменение отношения обработанной площади к площади всего участка с изменением размера обрабатываемых площадок**

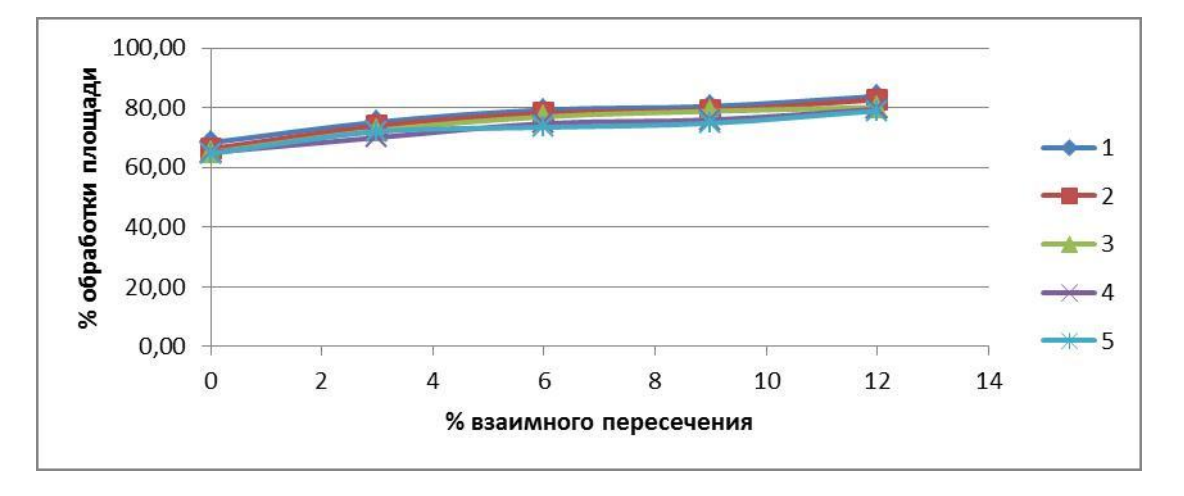

**Рисунок 8 — Изменение отношения обработанной площади к площади всего участка с изменением площади взаимного пересечения обрабатываемых площадок**

Наибольшая эффективность машины для обработки почвы на вырубках с изменяемыми параметрами рабочих органов будет при следующих технологических параметрах:

Размер обрабатываемой площадки до 2-2,5м;

Незначительное взаимное пересечение обрабатываемых площадок.

В условиях вырубки с высокой густотой посадки обработка площадки большого размера является затруднительной.

Чем больше размер площадки, тем большая мощность необходима для ее обработки, таким образом, небольшие размеры обрабатываемой площадки позволят агрегатировать машину для обработки почвы с тракторами невысокой мощности.

## *Вывод*

Представленная имитационная модель позволяет оценить работу машины для обработки почвы на вырубках в заданных условиях и получения эффективных результатов.

Результаты проведенного имитационного моделирования позволяют оценить эффективность работы машины для обработки почвы на вырубках в зависимости от конструктивных параметров и природнопроизводственных условий работы.

*Работа выполнена в рамках реализации ФЦП «Научные и научнопедагогические кадры инновационной России» на 2009-2013 годы (Соглашение № 14.132.21.1804).* 

### **Библиографический список**

1) Машина для обработки почвы на вырубках круговыми площадками с изменяемыми параметрами рабочих органов / А.Э. Алексеев, П.А. Перетягин // Научному прогрессу – творчество молодых: сборник материалов Международной молодежной научной конференции по естественнонаучным и техническим дисциплинам: в 3 ч. – Ч. 2. – Йошкар-Ола: Поволжский государственный технологический университет, 2012. – С. 6–8.

2) Онучин, Е. М. Адаптивно-модульные технические средства для лесного комплекса [Текст] / Е. М. Онучин, В. А. Грязин // Вестник Марийского государственного технического университета. Серия: Лес. Экология. Природопользование [Текст]. – 2011. – № 3. – С. 45–49.

3) Моделирование работы машины для обработки почвы на вырубках / Е.М. Онучин, А.Э. Алексеев, П.А. Перетягин // Политематический сетевой электронный научный журнал Кубанского государственного аграрного университета (Научный журнал КубГАУ) [Электронный ресурс]. – Краснодар: КубГАУ, 2012. – №08(82). – Режим доступа: [http://ej.kubagro.ru/2012/08/pdf/23.pdf,](http://ej.kubagro.ru/2012/08/pdf/23.pdf) 0,813 у.п.л.

### **References**

1) Mashina dlja obrabotki pochvy na vyrubkah krugovymi ploshhadkami s izmenjaemymi parametrami rabochih organov / A.Je. Alekseev, P.A. Peretjagin // Nauchnomu progressu – tvorchestvo molodyh: sbornik materialov Mezhdunarodnoj molodezhnoj nauchnoj konferencii po estestvennonauchnym i tehnicheskim disciplinam: v 3 ch. – Ch. 2. – Joshkar-Ola: Povolzhskij gosudarstvennyj tehnologicheskij universitet, 2012. – S. 6–8.

2) Onuchin, E. M. Adaptivno-modul'nye tehnicheskie sredstva dlja lesnogo kompleksa [Tekst] / E. M. Onuchin, V. A. Grjazin // Vestnik Marijskogo gosudarstvennogo tehnicheskogo universiteta. Serija: Les. Jekologija. Prirodopol'zovanie [Tekst]. – 2011. – № 3.  $- S. 45 - 49.$ 

3) Modelirovanie raboty mashiny dlja obrabotki pochvy na vyrubkah / E.M. Onuchin, A.Je. Alekseev, P.A. Peretjagin // Politematicheskij setevoj jelektronnyj nauchnyj zhurnal Kubanskogo gosudarstvennogo agrarnogo universiteta (Nauchnyj zhurnal KubGAU) [Jelektronnyj resurs]. – Krasnodar: KubGAU, 2012. – №08(82). – Rezhim dostupa: [http://ej.kubagro.ru/2012/08/pdf/23.pdf,](http://ej.kubagro.ru/2012/08/pdf/23.pdf) 0,813 u.p.l.